### CSCI 2041: Exception Handling

Chris Kauffman

Last Updated: Fri Nov 30 10:26:08 CST 2018

# **Logistics**

#### Reading

Practical OCaml: Ch 10 Exception Handling

#### Goals

- ▶ Exception Handling
- ▶ Control Flow

#### A5: Calculon

- ▶ Arithmetic language interpreter
- ▶ 2X credit for assignment
- ▶ 5 Required Problems 100pts
- ▶ 5 Option Problems 50pts
- ▶ Milestone deadline Wed 12/5
- $\blacktriangleright$  Final deadline Tue 12/11

**Exceptions** 

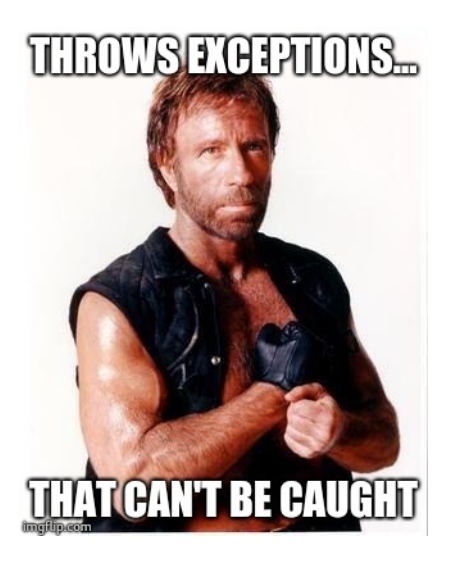

- ▶ **Exceptions** are a means to alter control flow usually associated with **errors**
- ▶ Widely used by most modern programming environments
- ▶ Briefly discuss **raising or "throwing" exceptions** and defining our own kinds
- ▶ Most often you will need to **handle or "catch" exceptions** raised by library code so will spend significant time on this

#### Declaration and Raising

- ▶ Declare with the keyword exception and endow with data via same syntax as algebraic types.
- ▶ Raise exceptions with raise keyword

```
1 (* declaration is similar to syntax for algebraic types *)
 2 exception Screwup;;
 3
4 exception Meltdown of int;;
5
6 exception Kersplosion of { radius : float;
                              damage : int; };;
8
    (* keyword raise will raise an exception *)10 raise Screwup;;
11
12 raise (Meltdown 5)::
13<br>14raise (Meltdown 2)::
15
16 raise (Kersplosion{radius=5.46; damage=20});;
17<br>18 let e = Meltdown 2 in
                                   (* \text{ create, don't raise *})19 raise e;; (* now raise *)
```
#### Two Alternatives

```
▶ Recall the assoc operation: look up a value based on a key in
   a list of pairs like this one
```

```
let alist = [("Bulbasaur" ,"Grass");
             ("Squirtle" ,"Water");
             ("Charmander" ,"Fire");]
```
- ;;
- ▶ Contrast List module's assoc opt and assoc below in functions from print\_kind.ml
- ▶ Note that assoc may raise a Not found exception which should be handled in a try/with block
- ▶ Experiment with these two in the REPL

```
1 (* look up kind using assoc_opt *)
\frac{2}{3}3 let print_kind1 pok =<br>4 printf "%s: " pok:
4 printf "%s: " pok;<br>5 let result = assoc
    let result = assoc_opt pok alist in
6 match result with
7 | None -> printf "Unknown\n"
8 | Some(kind) \rightarrow printf "%s\n" kind
9 ;;
                                         1 (* look up kind using assoc;
                                         2 catch exceptions *)
                                         3 let print_kind2 pok =
                                         4 printf "%s: " pok;<br>5 trv
                                             try
                                         6 let kind = assoc pok alist in
                                         7 printf "%s\n" kind;
                                         8 with
                                         9 | Not_found -> printf "Unknown\n"
                                         10 ;; 5
```
### From the REPL

- ▶ Both functions work identically
- ▶ Print "Unknown" when there is something missing from the list

```
# #use "print_kind.ml";;
# print_kind1 "Squirtle";;
Squirtle: Water
- : unit = ()
```

```
# print_kind1 "Charmander";;
Charmander: Fire
- : unit = ()
```

```
# print_kind1 "Jigglypuff";;
Jigglypuff: Unknown
- : unit = ()
```

```
# print_kind2 "Squirtle";;
Squirtle: Water
- : unit = ()
```

```
# print kind2 "Charmander";;
Charmander: Fire
- : unit = ()
```

```
# print kind2 "Jigglypuff";;
Jigglypuff: Unknown
- : unit = () 6
```
# Error-Checking

▶ assoc\_opt follows the old-school approach

- $\blacktriangleright$  run a function
- ▶ check immediately whether it succeded
- ▶ handle errors if things went sideways

▶ This is how non-exception languages like C deal with errors

```
1 while(1){
     printf("query: ");
 3 result = fscanf(stdin,"%s",buf);<br>4 if(result==EOF){ // check for error
 4 if(result==EOF){<br>5 printf("end of
 5 printf("end of file\ln");<br>6 break;
       brace{\}7 }
 8
9 char *input = malloc(strlen(buf));<br>10 if(input == NULL){ // check for error
       if(input == NULL){
11 printf("out of memory");
12 ext(1);<br>13 }
13 }
```
- 1. Error-checking is error-prone and tedious
- 2. No separation of **error generation** from **error policy**: e.g. have to handle errors immediately where they are identified without broader context: motivates exceptions

### A Third, Tempting Alternative

- ▶ OCaml does not require exception-generating code to be wrapped in a try/with block<sup>1</sup>
- ▶ This allows below version print\_kind3 to use assoc sans try/with
- $\blacktriangleright$  In a REPL, this appears to have no major effect other than not printing Unknown like the previous versions

```
1 (* look up kind but don't
2 catch exceptions *)<br>3 let print kind3 pok =
   let print_kind3 pok =4 printf "%s: " pok;<br>5 let kind = assoc p
5 let kind = assoc pok alist in<br>6 printf "%s\n" kind;
6 printf "%s\n" kind;<br>7 ..
   \ddot{\phantom{0}};
                                                   # print_kind3 "Squirtle";;
                                                   Squirtle: Water
                                                   - : unit = ()# print_kind3 "Charmander";;
                                                 Charmander: Fire
                                                   - : unit = ()# print kind3 "Jigglypuff";;
                                                   Jigglypuff: Exception: Not_found.
                                                    #
```
 $1$ OCaml uses *unchecked exceptions* like most programming languages aside from Java which also has *checked exceptions* which must be either caught or declared in function prototypes.

# Consequences of not Catching

- ▶ Despite the innocuous appearance in the REPL, exceptions can have dire consequences in programs
- ▶ An **unhandled** / **uncaught exception** typically ends a program (to the dismay of users)

```
1 (* main loop which asks for<br>2 repeated input *)
 2 repeated input *)<br>3 let =
 3 let =<br>4 let q
 4 let quit_now = ref false in<br>5 while not !quit_now do
 5 while not !quit_now do<br>6 printf "query: ":
 6 printf "query: ";<br>7 let pok = read li
7 let pok = read_line () in<br>8 if pok="quit" then
 8 if pok="quit" then<br>9 \frac{1}{2} quit now := true
9 quit\_now := true<br>10 else10 else
11 begin<br>12 bri
12 print_kind1 pok;<br>13 print_kind2 pok:
               print_kind2 pok;
14 print_kind3 pok (* !! *)<br>15 end:
15 end;<br>16 done:
       done:
17 ;;
                                                      > ocamlc print_kind.ml print_kind_main.ml
                                                      > a.out
                                                      query: Charmander
                                                      Charmander: Fire
                                                      Charmander: Fire
                                                      Charmander: Fire
                                                      query: Bulbasaur
                                                      Bulbasaur: Grass
                                                      Bulbasaur: Grass
                                                      Bulbasaur: Grass
                                                      query: Pikachu
                                                      Pikachu: Unknown
                                                      Pikachu: Unknown
                                                      Pikachu: Fatal error: exception Not_found
```
# Getting Exception Backtraces in OCaml

- ▶ A **backtrace** shows what functions were active when an exception was thrown
- ▶ Useful when programs crash to help diagnose the path to the error condition
- ▶ OCaml **disables backtraces** by default
	- $\blacktriangleright$  Performance is improved by this decision
	- $\blacktriangleright$  Most other languages w/ exceptions enable backtraces by default to assist with debugging
- $\triangleright$  Compile with debugging information: ocamlc  $-g$
- $\blacktriangleright$  Enable backtrace printing in one of two ways
	- 1. Via environment variable OCAMLRUNPARAM
		- > ocamlc -g prog.ml
		- > export OCAMLRUNPARAM=b
		- > ./a.out
	- 2. In source code, call record\_backtrace Printexc.record\_backtrace true;;
- ▶ Exceptions that cause the program to crash produce a listing of the functions that were active at the time of the crash

Example: Backtrace for print kind main.ml

Not going to edit the source code so enable backtraces via command line

```
> ocamlc -g print_kind.ml print_kind_main.ml # compile with debug info
> export OCAMLRUNPARAM=b \begin{array}{ccc} & & \# \text{ set} \\ \hline \end{array} a out and \begin{array}{ccc} \text{at } & \# \text{ set} \\ \text{at } & \text{at } & \text{at } \\ \end{array} a out
                                                       # run program
query: Squirtle
Squirtle: Water
Squirtle: Water
Squirtle: Water
query: Jigglypuff # not found
Jigglypuff: Unknown
Jigglypuff: Unknown
Jigglypuff: Fatal error: exception Not_found \qquad # BACKTRACE
Raised at file "list.ml", line 187, characters 16-25 # origin<br>Called from file "print kind.ml", line 35, characters 13-28 # active func
Called from file "print_kind.ml", line 35, characters 13-28
Called from file "print_kind_main.ml", line 17, characters 8-23 # active func
```
### Exercise: Exceptions Percolate Up

- $\blacktriangleright$  Exceptions work their way up the call stack
- $\triangleright$  On the way up, applicable  $try/with$  blocks are consulted to see if they can handle the exception
- ▶ Note that the raise location may be very different from the handle position and may be many function calls away
- $\triangleright$  What else can go wrong in the main loop?

```
let = (* inner catch.ml *)
  let quit_now = ref false in
  while not !quit_now do
     printf "query: ";
     let pok = read_line () in
     if pok="quit" then
       quit_now := true
     else
       try (* begin try *)
         print_kind3 pok (* may throw *)
       with (** \text{ exc handling } *)| Not_found -> printf "Oops!\n";
 done;
;;
                                             > ocamlc print_kind.ml \
                                                     inner_catch.ml
                                             > a.out
                                             query: Bulbasaur
                                             Bulbasaur: Grass
                                             query: Jigglypuff
                                             Jigglypuff: Oops!
                                             query: Pikachu
                                             Pikachu: Oops!
                                             query: Mewtwo
                                             Mewtwo: Oops!
                                             query: quit
                                             >
```
### **Answers:** End of File

> ocamlc print\_kind.ml inner\_catch.ml

> a.out query: Squirtle # found Squirtle: Water query: Pikachu # not found Pikachu: Oops! query: 123  $# "123"$  not found 123: Oops! query: !@#@!%891 # "!@#@!%891" !@#@!%891: Oops! query: # Press Ctrl-d Fatal error: exception End\_of\_file >

- ▶ Pressing Ctrl-d sends "End of file" character to indicate no more input. Causes read\_line to rais an exception
- $\blacktriangleright$  How can this be "fixed"?

### **Answers:** Several Things May Go Wrong

- ▶ print\_kind3 may raise Not\_found
- ▶ read line may raise End of file
- ▶ May want to catch both of them

```
let = (*) separate_catch.ml *)let quit_now = ref false in
 while not !quit_now do
    printf "query: ";
    let pok =
      try (* begin try *)
        read_line () (* may throw *)
      with (* exc handling *)| End_of_file -> "Default"
    in
    if pok="quit" then
      quit now := true
    else
      try (* begin try *)
       print kind3 pok (* \text{ may throw *})with (** \text{ exc handling } *)| Not_found -> printf "Oops!\n";
 done;
;;
 ▶ Starts getting ugly style-wise, like the C-style of immediate
```
error handling after running a function  $14$ 

### There are Many Kinds of Exceptions

Exception types are like algebraic variants

- $\triangleright$  Can carry data, match individual types in try/with
- ▶ No warnings for missing a relevant type of exception

```
\begin{array}{ccc} 1 & \text{let} \\ 2 & \text{let} \end{array}2 let quit_now = ref false in<br>3 while not !quit now do
      while not !quit_now do
 4 printf "query: ";<br>5 let pok = read li
 5 let pok = read_line () in<br>6 if pok="quit" then
 6 if pok="quit" then<br>7 auit now := true
 7 quit_now := true<br>8 else
 8 else<br>9 tr
             try
10 print_kind3 pok
11 with (*) no handlers apply to Not_found *)
12 | Failure msg -> printf "Error: %s!\n" msg;
13 | Invalid_argument a \rightarrow printf "Invalid arg!\n\pi";
14 done;
15
16 ---DEMO---
17 > ocamlc print_kind.ml wrong_exc.ml
18 > a.out
19 query: Pikachu
20 Pikachu: Fatal error: exception Not_found
21 >
```
### Handle/Catch Cases are like match/with

- $\triangleright$  Match exception specific kinds to appropriate actions
- ▶ May include a "catch-all" case with continue or exit actions

```
1 let = (* \text{ catch em all.m1 } *)2 let quit_now = ref false in<br>3 while not !quit now do
3 while not !quit_now do<br>4 trv
 4 try (* begin try *)<br>5 printf "querv: ":
5 printf "query: ";<br>6 let pok = read li
6 let pok = read_line () in (*) may throw End_of_file *)<br>7 if pok="quit" then
7 if pok="quit" then<br>8 auit now := true
8 quit_now := true<br>9 else
9 else<br>10 print_kind3 pok;
                                 (* may throw Not_found *)
11 with (* exc handling *)
12 | Not_found -> printf "Oops!\n";
13 | End_of_file -> printf "Catch more!\n"
14 | exc -> (* catch any other exception *)
15 printf "\nSomething went wrong somewhere!\n";
16 let excstr = Printexc.to string exc in
17 printf "Exception: %s\n" excstr;
18 (* keep looping after reporting exception *)
19 done;
```
# REPL Session / Wrap-up

Error generation

- ▶ Calling read\_line returns a string but may raise End\_of\_file
- ▶ Calling print\_kind3 may raise a Not\_found

#### Error-handling policy **specific to this program**

- ▶ Print "Oops" for Not found
- ▶ Print "Don't leave..." for End\_of\_file

Other programs can establish different error-handling policies like Quit on End\_of\_file

```
> ocamlc print_kind.ml catch_em_all.ml
> a.out
query: Bulbasaur
Bulbasaur: Grass
query: Pikachu
Pikachu: Oops!
query: Catch more!
query: Catch more!
query: Squirtle
Squirtle: Water
query: quit
```
>

Exceptions separate error generation and error handling allowing program-specific policies to handle the same kinds of errors